La bibliothèque *folium<sup>1</sup>* de Python permet de créer des cartes personnalisées à partir des cartes proposées par Open Street Map.

# **1. OBTENIR UNE CARTE.**

- a. Créer un répertoire nommé **mes cartes**
- b. Sous Python, saisir le programme ci-dessous.

# importfolium

```
c = folium.Map(location=[ 43.6000, 1.433333])
c.save('maCarte1.html')
```
Enregistrer le fichier dans le répertoire **mes cartes.** Un fichier maCarte1.html a été créé dans le répertoire **mes cartes.**  Ouvrir ce fichier avec le logiciel approprié. Qu'observe-t-on ? Peut-on zoomer ? Se déplacer ?

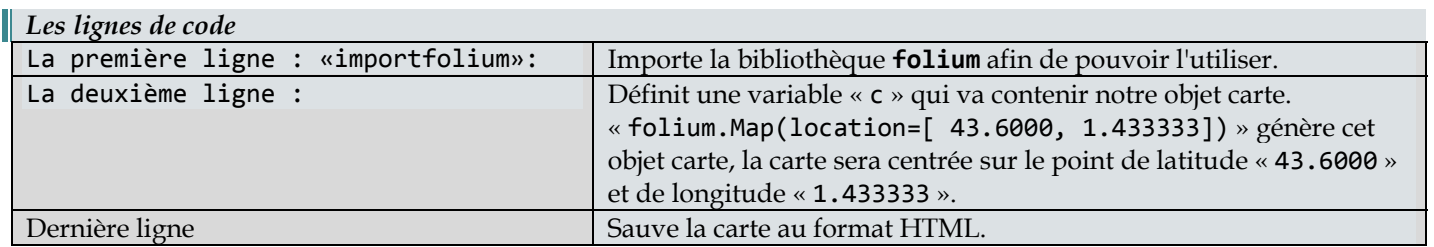

c. Modifier le programme pour qu'il génère une carte centrée sur la ville de votre choix (la longitude et la latitude d'une ville sont facilement trouvables sur le web).

### **2. UTILISATION DU ZOOM.**

Il est possible d'obtenir un niveau de zoom différent en ajoutant un paramètre « zoom\_start ».

**import folium c= folium.Map(location=[43.6000, 1.433333],zoom\_start=15) c.save('maCarte2.html')**

Plus la valeur associée à zoom\_start est grande, plus le facteur de zoom est important.

## **3. LES MARQUEURS**.

Afin de vraiment personnaliser la carte, il est possible d'ajouter des marqueurs sur la carte. Un marqueur sera simplement défini par ses coordonnées (latitude et longitude).

a. Saisir et tester le programme ci-dessous :

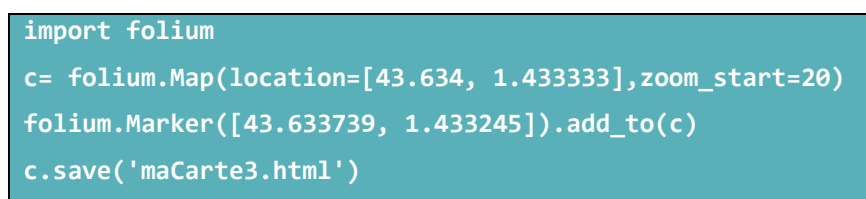

Il est possible d'ajouter plusieurs marqueurs sur une même carte, il suffira d'ajouter autant de ligne « folium.Marker([latitude, longitude]).add\_to(c) » que de marqueurs désirés. On peut aussi ajouter une information que l'on lit en cliquant sur le marqueur en ajoutant dans l'instruction :

**folium.Marker([43.633739, 1.433245], popup = 'Le restaurant', ).add\_to(c)**

<sup>&</sup>lt;sup>1</sup>Une des grandes forces du langage Python réside dans le nombre important de bibliothèques logicielles externes disponibles. Une bibliothèque est un ensemble de fonctions. Celles-ci sont regroupées et **mises à disposition** afin de pouvoir être utilisées sans avoir à les réécrire. Par exemple, PIL permet de traiter les images, PANDAS les données, MATH, NUMPY, MATPLOTLIB sont utilisées en mathématiques...